# Измерение центральной тенденции

Мода Медиана Среднее

**Измерение центральной тенденции** (measure of central tendency) состоит в выборе одного числа, которое **наилучшим образом** описывает все значения признака из набора данных. Такое число называют центром, типическим значением для набора данных, мерой центральной тенденции.

Зачем?

- Получим информацию о распределении признака в сжатой форме.
- Сможем сравнить между собой два набора данных (две выборки).
- Минус: ведет к потере информации по сравнению с распределением частот.

**Мода** – наиболее часто встречающееся значение в выборке, наборе данных. Обозначается *Мо*.

Выборка: 5,4 1,2 0,42 1,2 0,48 Мода=**1,2**

Для данных, расположенных в таблице частот, мода определяется как значение, имеющее наибольшую частоту.

Таблица частот для числа посетителей гипермаркета

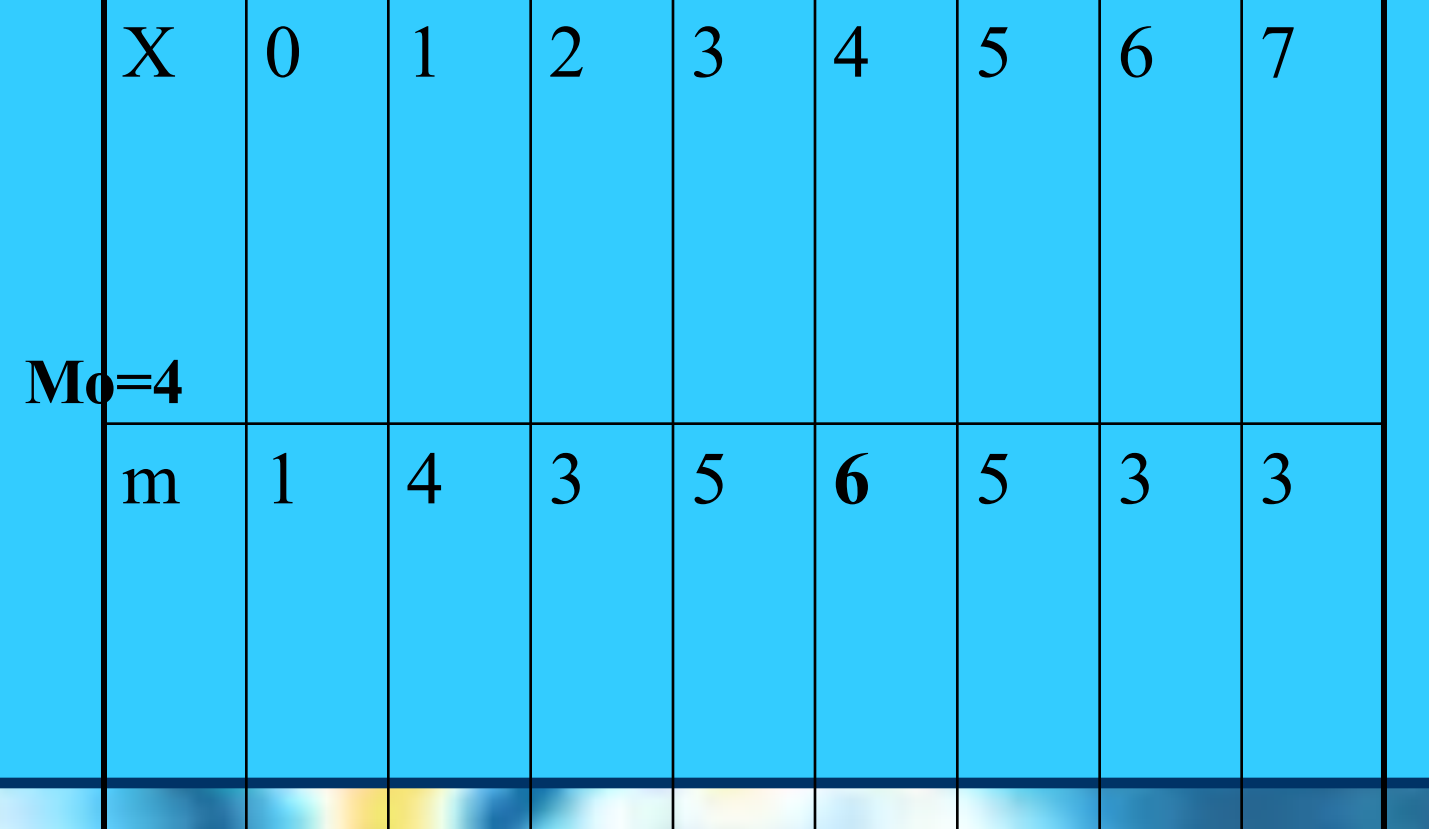

### **Одна ли мода?**

Если наибольшую частоту имеет два значения выборки, выборочное распределение называется **бимодальным**.

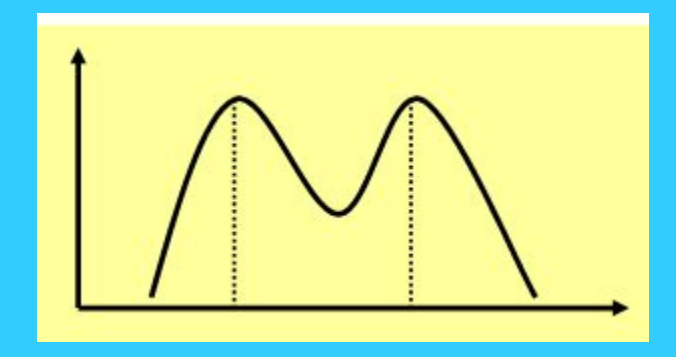

Если наибольшую частоту имеет более двух значений выборки, выборочное распределение называется **мультимодальным**.

Если ни одно из значений не повторяется, **мода отсутствует**.

### **Вариационный ряд**

**Вариационный ряд** - упорядоченные данные, расположенные в порядке возрастания значения признака

Пример. Набор данных:

6 1 3 7 1 7 3

После упорядочения получим вариационный ряд: 1 1 3 3 6 7 7

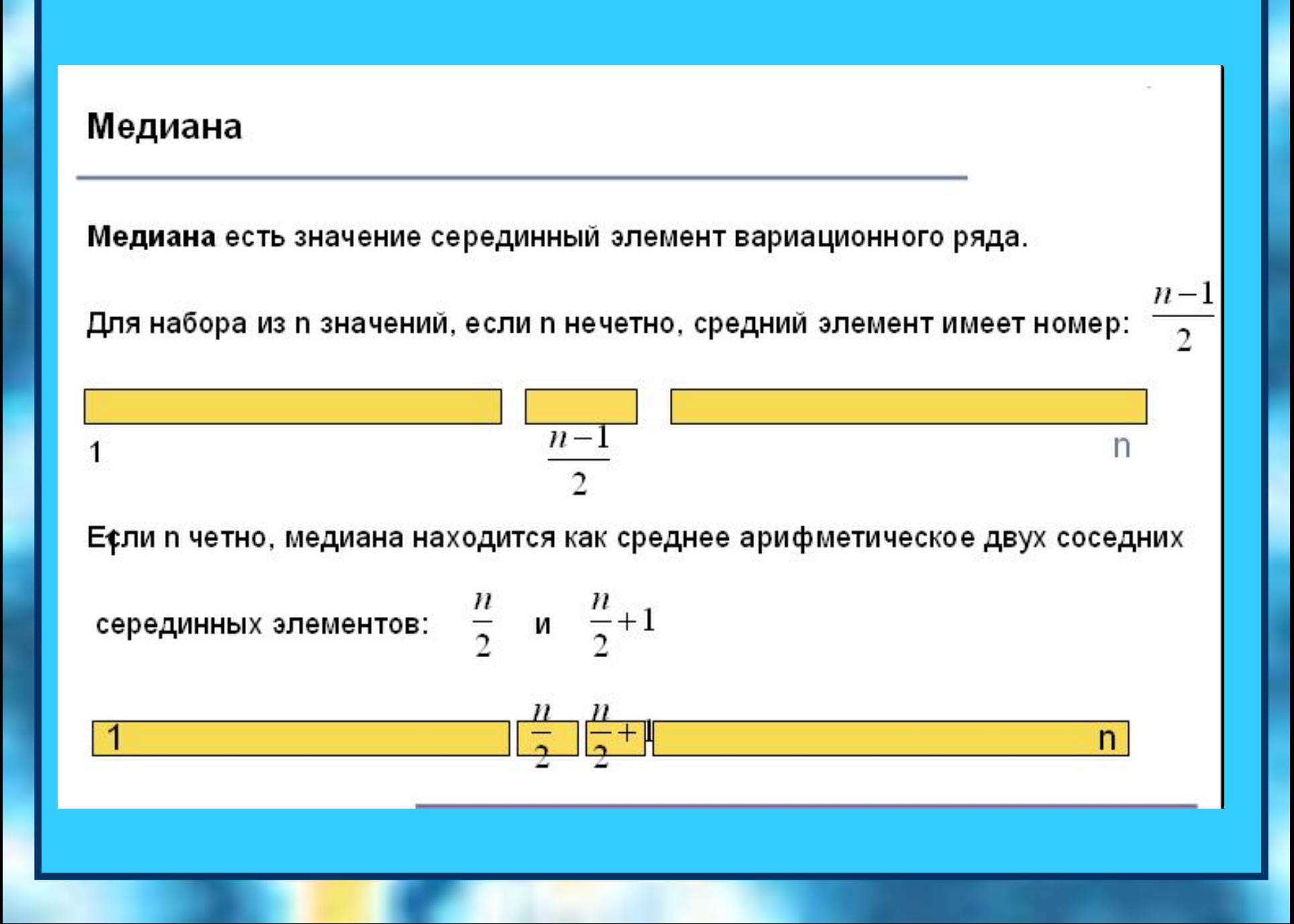

#### Пример вычисления медианы

Для набора данных из семи чисел:

6 1 3 7 1 7 3

После упорядочения получим вариационный ряд:

1 1 3  $(3)$  6 7 7

 $1 1 3 [3 6]$ 

Медиана есть средний элемент.

Его номер четвертый.

79

Если набор данных включает восемь умеел:

Тогда медиана равна (3+6)/2=4,5

### **Среднее значение**

**Выборочное среднее** будем называть среднее арифметическое выборки, то есть сумму всех значений выборки, деленную на ее объем.

$$
\overline{X} = \frac{X_1 + X_2 + \dots + X_n}{n} = \frac{1}{n} \sum_{i=1}^{n} X_i
$$

тратит покупатель при посещении гипермаркета. **Пример. Покупателей гипермаркета попросили ответить на вопрос сколько денег в среднем они тратят при одном посещении гипермаркета. Было опрошено 1000 человек. Найти оценку математического ожидания случайной величины X – количества денег, которые** 

$$
\overline{X} = \frac{X_1 + X_2 + \dots + X_n}{n} = \frac{\sum_{i=1}^{n} X_i}{n} = 1085, 5 \quad \text{py6JIR}
$$

**=СРЗНАЧ(A1:A1000)**

#### Среднее - еще не значит «лучшее»

Пример. В деревне 50 жителей. Среди них 49 человек – крестьяне с месячным доходом в 1 тыс.рублей, а один житель - зажиточный владелец строительной фирмы, с месячным доходом 451 тыс.рублей.

Среднее равно 10 тыс. рублей.

Однако, вряд ли можно утверждать, что это число адекватно представляет доход жителей деревни.

В этом случае, более разумно взять в качестве меры центральной тенденции моду или медиану (обе равны 1 тыс. рублей).

### Измерение вариации

Размах

Квартильный размах

Дисперсия

Стандартное отклонение

#### Постановка задачи

Рассмотрим три вариационных ряда:

- a) 999, 1000, 1001 6) 900, 1000, 1100
- 1, 1000, 1999 B)

Во всех трёх случаях среднее равно 1000.

Однако, в случае в) значения признака «разбросаны» вокруг среднего сильнее, чем в б); а в случае б) - сильнее, чем в случае а).

Как выразить степень разброса (вариации, measure of variation) одним числом?

#### Размах (Range)

Размах - разность между наибольшим значением набора данных и наименьшим.

$$
R = x_{\text{max}} - x_{\text{min}}
$$

Пример: Для набора данных 27, 8, 3, 12, 10, 26, 6, 19 размах равен R = 27 - 3 = 24.

Размах - очень простая мера вариации, но очень «грубая».

#### Квартили (Quartile)

Под квартилями понимаются значения, которые делят вариационный ряд на четыре равные части:

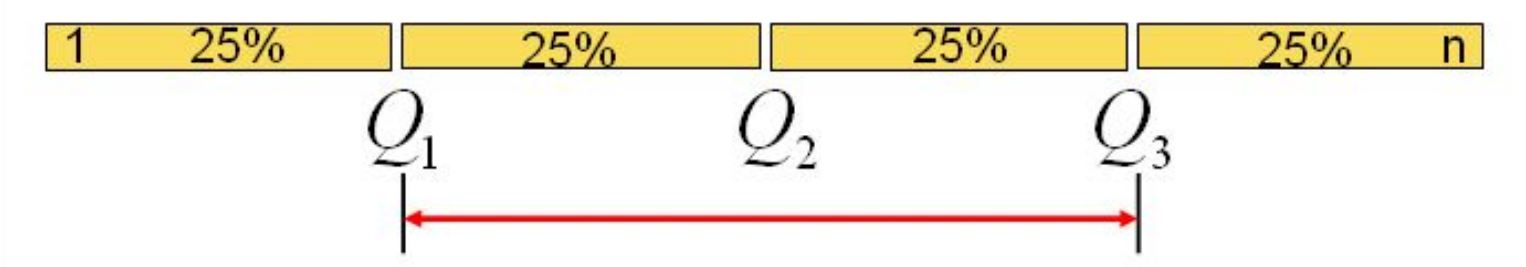

Ниже первого квартиля расположено 25% всех данных. Между первым и вторым квартилем также расположено 25% данных. Второй квартиль совпадает с медианой.

Размах квартилей (InterQuartile Range) вычисляется по формуле:

$$
IQR = Q_3 - Q_1
$$

### Свойства квартильного размаха

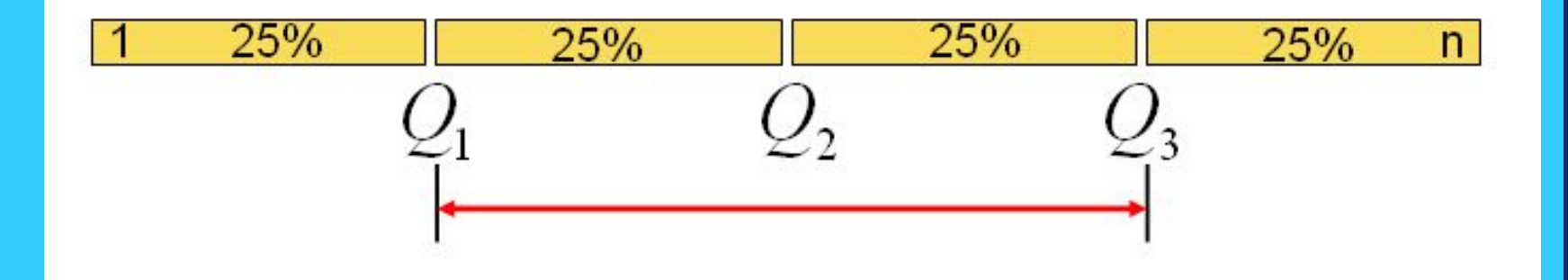

Между Q1 и Q3 расположены 50% всех данных.

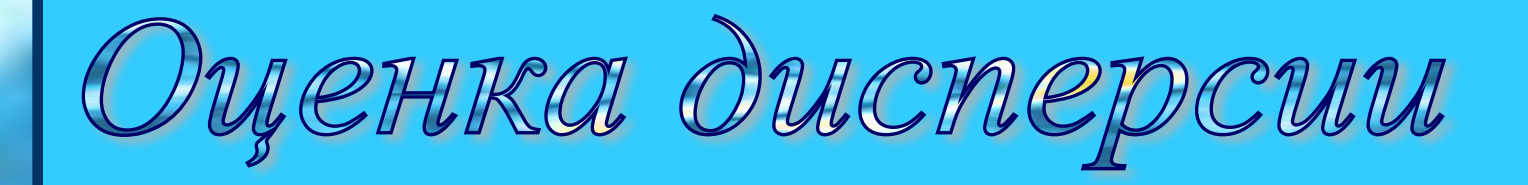

**Оценкой дисперсии**  $DX = M(X - MX)^2$ 

**является выборочная дисперсия**

$$
\sigma_X^2 = \frac{1}{n-1} \sum_{i=1}^n (X_i - \overline{X})^2
$$

 $\sigma_{_Y}$ **называется среднеквадратичным отклонением**

#### Подсчет дисперсии в таблице

Дисперсию удобно рассчитывать при помощи таблицы.

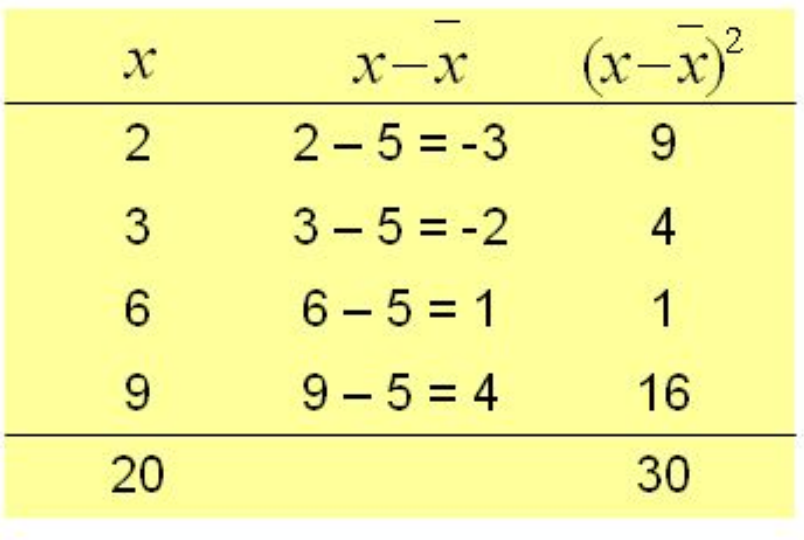

В первом столбце выборка. Второй и третий столбцы для вычислений.

Сумма третьего столбца есть сумма квадратов отклонений значений выборки от среднего.

$$
\bar{x} = \frac{\sum x}{n} = \frac{20}{4} = 5
$$
  

$$
s^{2} = \frac{\sum (x - \bar{x})^{2}}{n - 1} = \frac{30}{4 - 1} \cdot \frac{1}{2}
$$

## Оценка по выборке математического ожидания и дисперсии **Пример. Покупателей гипермаркета попросили ответить на вопрос сколько денег в среднем они тратят при одном посещении гипермаркета. Было опрошено 1000 человек. Найти оценку дисперсии случайной величины X – количества денег, которые тратит покупатель при посещении гипермаркета.** В посещении гипермаркета.

# Оценка по выборке математического ожидания и дисперсии

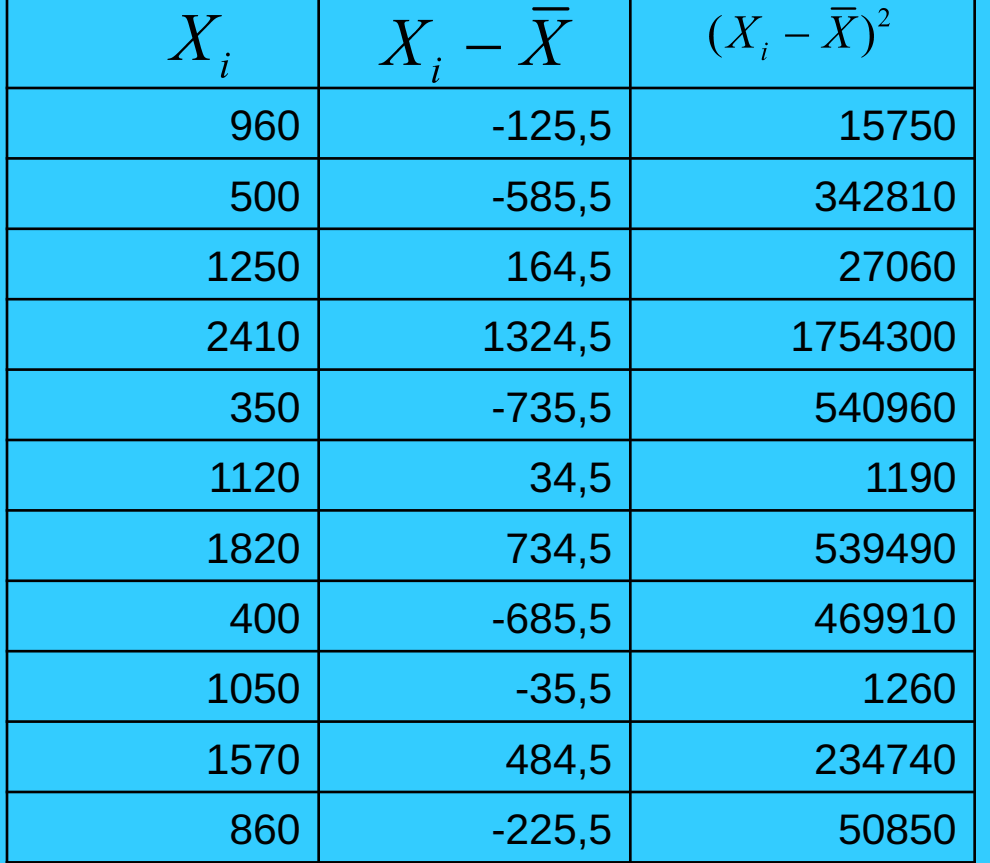

 $\sigma_X^2 = \frac{1}{n-1} \sum_{i=1}^n (X_i - \overline{X})^2$ 

 $\overline{X}$  = 1085,5

# Oyenna no выборке математического ожидания и дисперсии

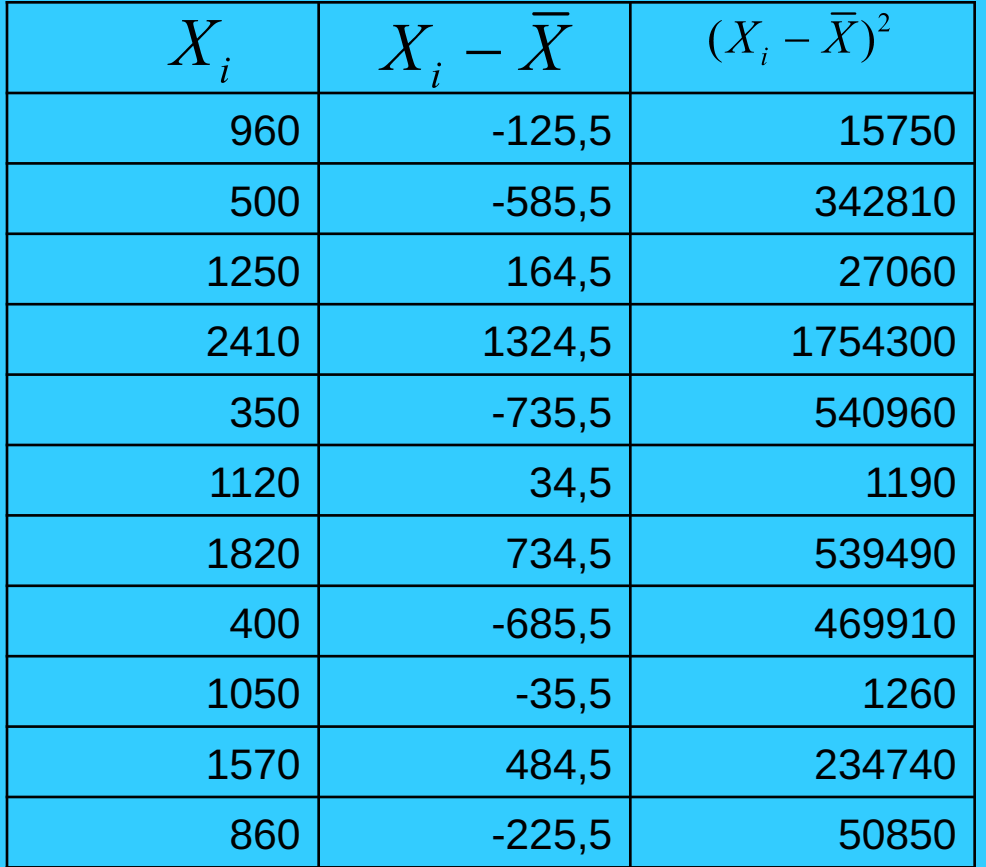

 $\sum_{i=1}^n (X_i - \overline{X})^2 =$  $= 329963400$ 

# Оценка по выборке математического ожидания и дисперсии

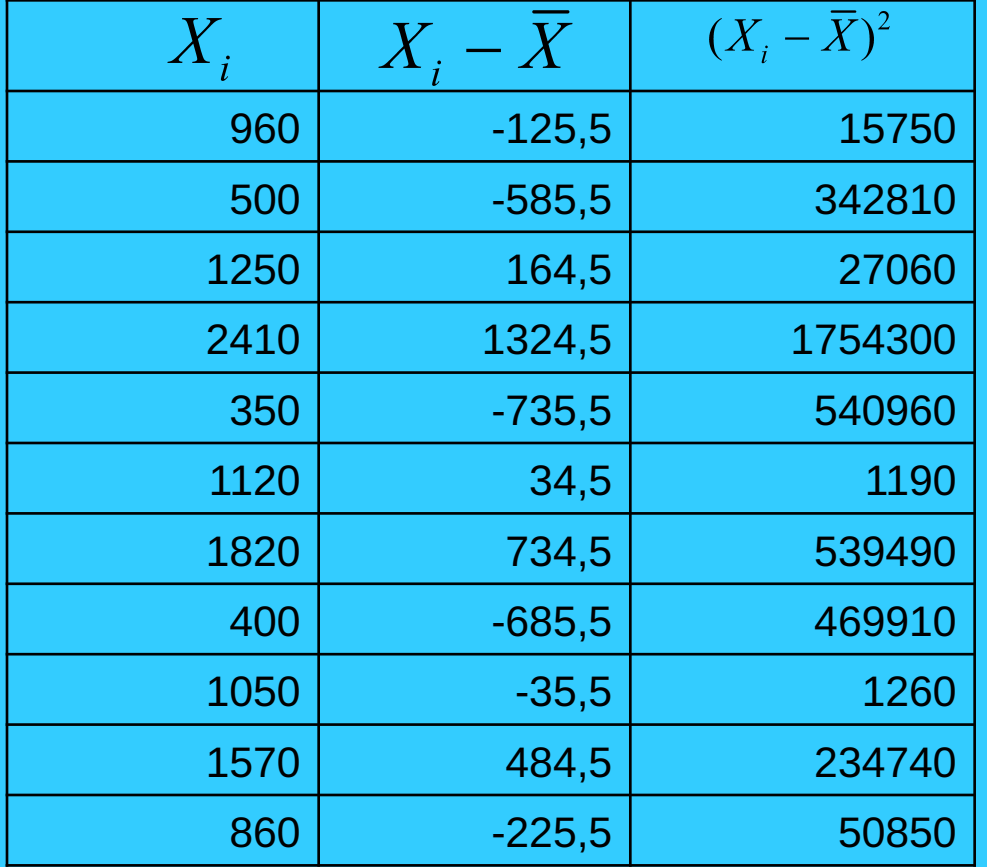

 $\sum_{i=1}^{n} (X_i - \overline{X})^2 =$  $=$  329963400  $\sigma_X^2 = \frac{1}{999} \cdot 329963400 =$  $=330293,69$ 

# Оценка по выборке математического ожидания и дисперсии

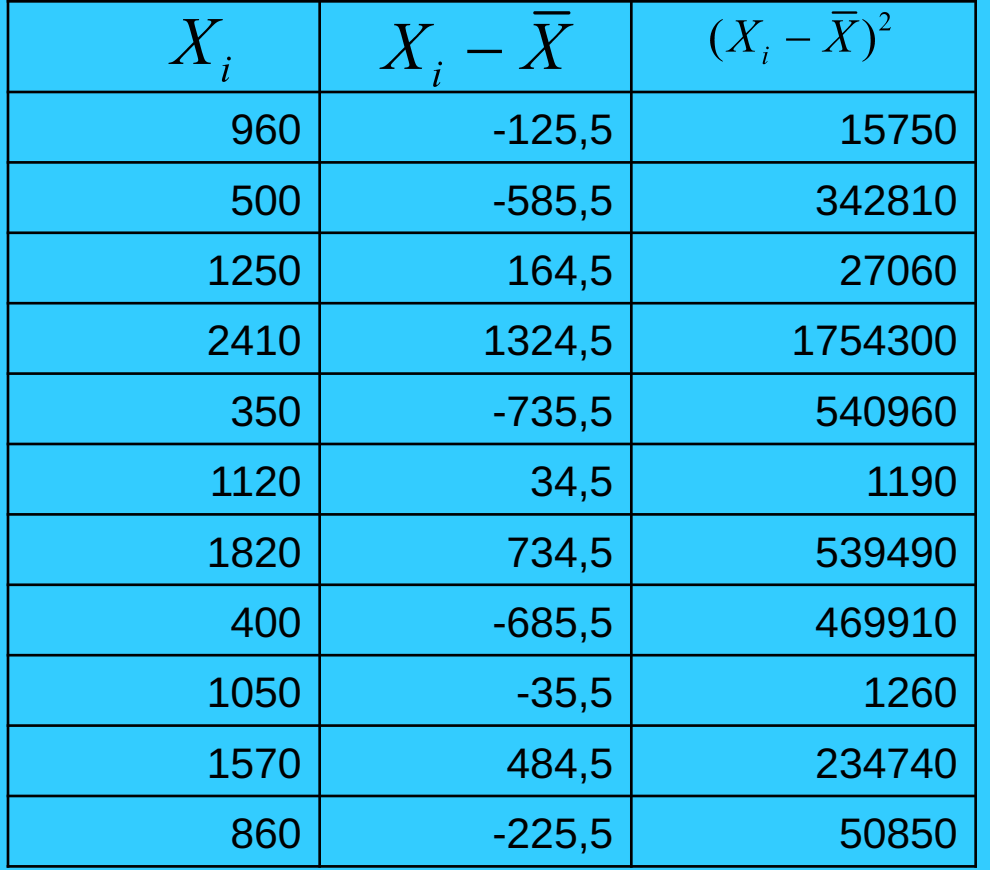

 $\sum_{i=1}^{n}(X_i-\overline{X})^2=$  $= 329963400$  $\sigma_X^2 = \frac{1}{999} \cdot 329963400 =$  $=330293,69$ 

**=ДИСП(A1:A1000)**

# Oyenka no выборке математического ожидания и дисперсии

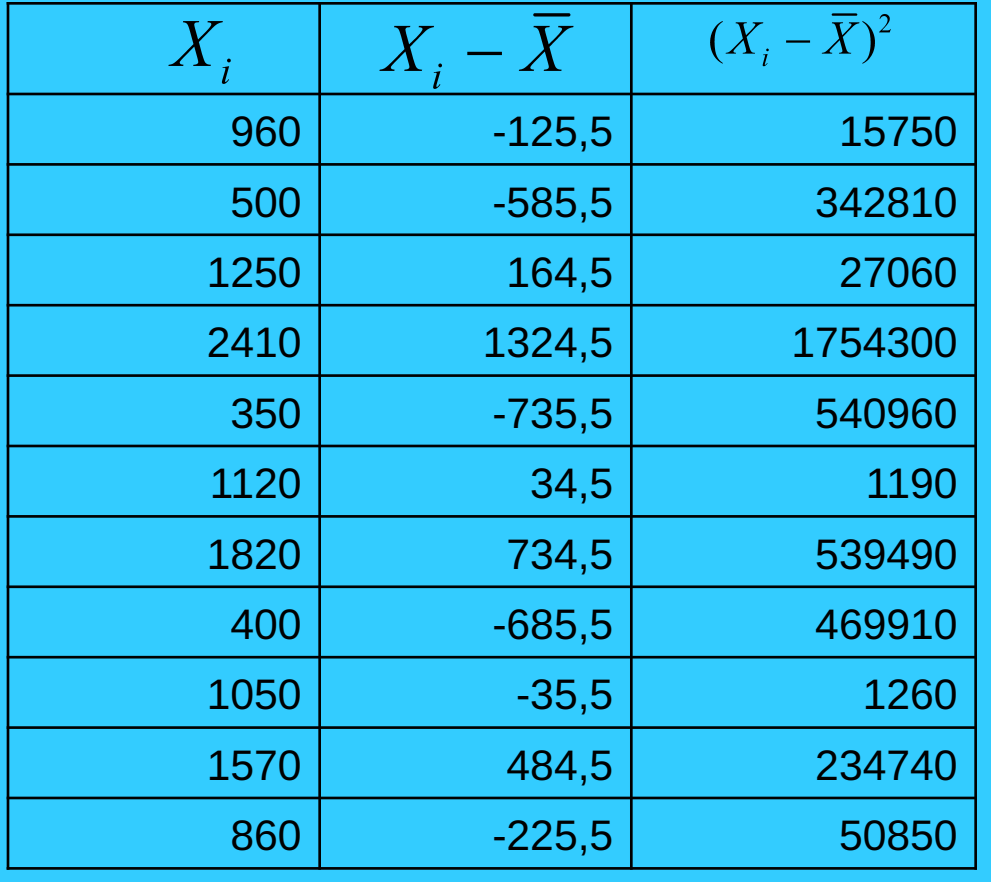

$$
\sum_{i=1}^{1} (X_i - \overline{X})^2 =
$$
\n
$$
= 329963400
$$
\n
$$
\sigma_X^2 = \frac{1}{999} \cdot 329963400 =
$$
\n
$$
= 330293,69
$$

**=ДИСП(A1:A1000)**

$$
\sigma_{X} = \sqrt{330293,69} = 574,7
$$

**В файле flat представлены данные о ценах на однокомнатные квартиры (тыс. USD), выставлявшихся на продажу в Москве.**

**1. Вычислите среднее с помощью функции СРЗНАЧ**

**2. Постройте вариационный ряд выборки и вычислите по нему медиану.** 

**Отсортируем Выборку – это и есть вариационный ряд**

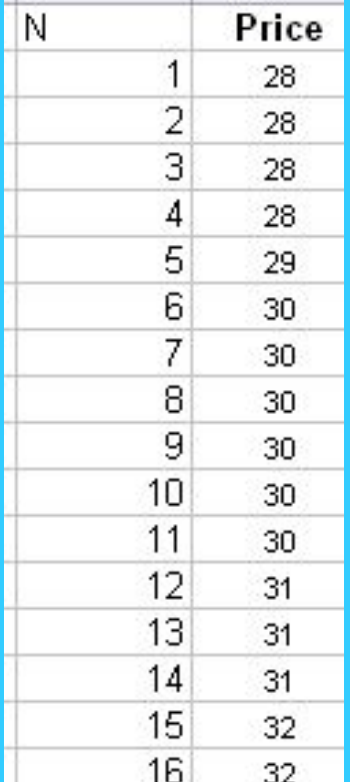

2. Постройте вариационный ряд выборки и вычислите по нему медиану.

Отсортируем Выборку - это и есть вариационный ряд

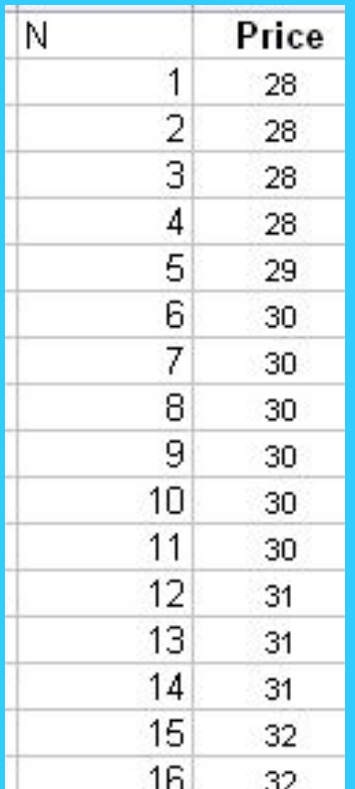

n=69 - нечетно, медиану ищем под номером (69+1)/2=35 2. Постройте вариационный ряд выборки и вычислите по нему медиану.

Отсортируем Выборку - это и есть вариационный ряд

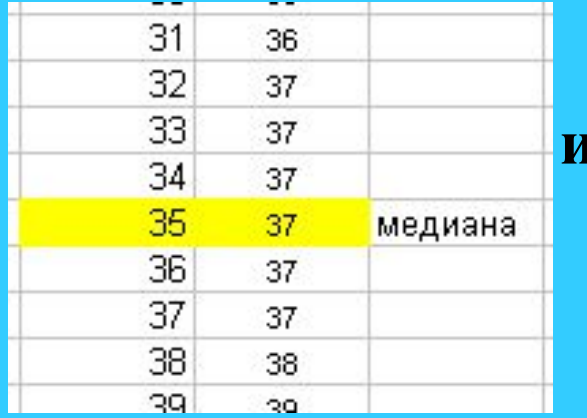

n=69 - нечетно, медиану шцем под номером (69+1)/2=35 **3. Вычислить медиану с помощью функции МЕДИАНА, сравните результаты.**

### 4. Вычислите размах выборки.

**5. Вычислить дисперсию с помощью функции ДИСП и по формуле дисперсии.** 

### **5. Вычислить дисперсию с помощью функции ДИСП и по формуле дисперсии.**

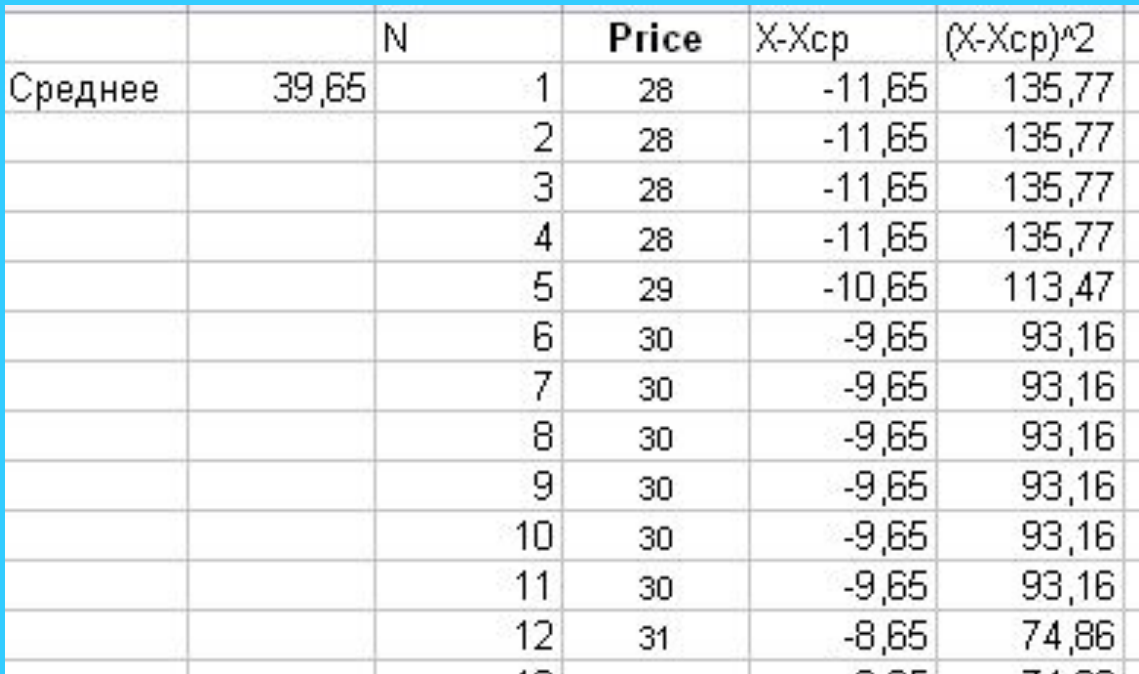

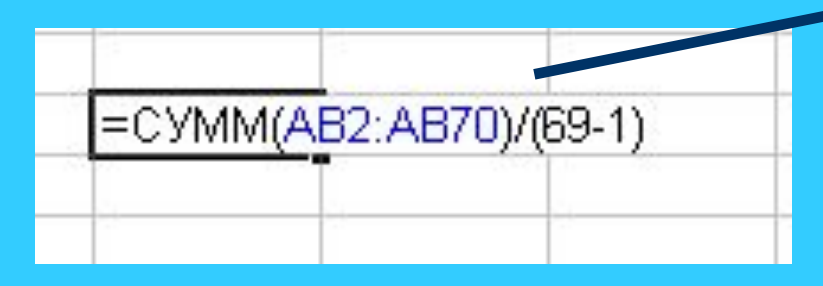

**5. Вычислить стандартное отклонение с помощью функции СТАНДОТКЛОН и по формуле стандартного отклонения.** 

**6. Вычислить стандартное отклонение с помощью функции СТАНДОТКЛОН и по формуле стандартного отклонения.** 

**7. Вычислить нижний и верхний квартиль с помощью функции КВАРТИЛЬ. В качестве второго аргумента функции указать 1 для нижнего квартиля и 3 для верхнего. А какая величина будет вычислена, если указать в качестве второго аргумента 2?**

**8. Дайте экономическую интерпретацию квартилям.**

**9. Вычислить среднее, медиану, дисперсию стандартное отклонение, нижний и верхний квартили с помощью команды** *Сервис – Анализ данных – описательная статистика).*